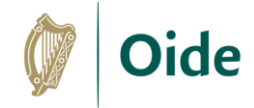

## **Start-Stop-Continue Reflection Template**

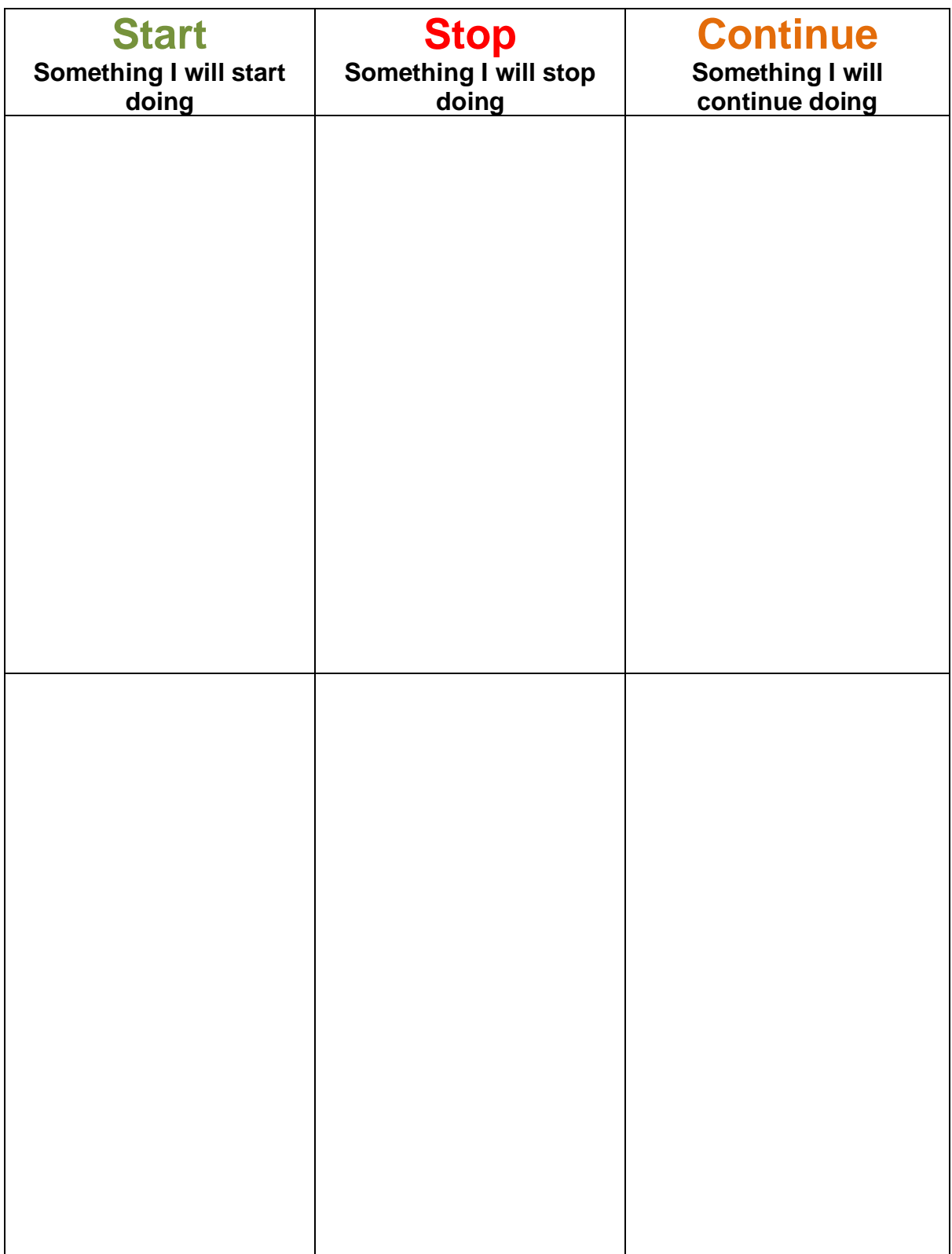

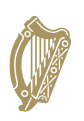

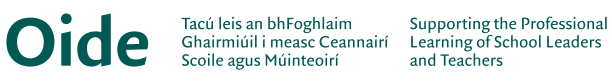